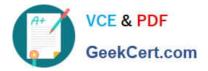

# 2V0-01.19<sup>Q&As</sup>

VMware vSphere 6.7 Foundations Exam 2019

## Pass VMware 2V0-01.19 Exam with 100% Guarantee

Free Download Real Questions & Answers **PDF** and **VCE** file from:

https://www.geekcert.com/2v0-01-19.html

100% Passing Guarantee 100% Money Back Assurance

Following Questions and Answers are all new published by VMware Official Exam Center

Instant Download After Purchase

100% Money Back Guarantee

- 😳 365 Days Free Update
- 800,000+ Satisfied Customers

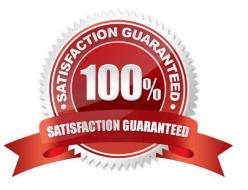

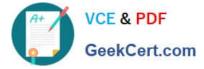

#### **QUESTION 1**

What are the two minimum configurations of a disk group in a vSAN host?

- A. 1 SSD drive for the caching tier and 1 or more SSDs for the capacity tier
- B. 1 SSD drive for the caching tier and 1 or more HDDs for the capacity tier
- C. 2 or more SSD drives for the caching tier and 2 or more HDDs for the capacity tier
- D. 2 or more SSD drives for the caching tier and 2 or more SSDs for the capacity tier

Correct Answer: A

Reference: https://docs.vmware.com/en/VMware-vSphere/6.5/com.vmware.vsphere.virtualsan.doc/GUID4B738A10-4506-4D70-8339-28D8C8331A15.html

#### **QUESTION 2**

A vSphere administrator cannot mount an NFS datastore.

Which three actions can be performed to troubleshoot the issue? (Choose three.)

A. Verify that the CHAP authentication settings are correct.

B. Run esxcli storage nfs list and ensure that the NFS filesystem is etx44 or reiserFS.

C. Run the nc -z array-IP 2049 command in the ESXi Shell to see whether the ESHi host can reach the NFS server nfsd TCP/UDP port (default 2049) on the storage array.

D. Ensure that the ESXi host can vmkping the NFS server address.

E. Ensure that the access on the NFS server is set to Anonymous user, Root Access (no\_root\_squash), and Read/Write.

Correct Answer: CDE

Reference: https://kb.vmware.com/s/article/1003967

#### **QUESTION 3**

When trying to export the vApp to the OVF, the option is grayed out. What solution allows for the export of a vApp?

A. The vApp is marked as Non-Exportable.

- B. Logout of the vSphere Client and use the vSphere WebClient.
- C. Change the portgroup where the VMs are connected to.
- D. PowerOff the vApp.

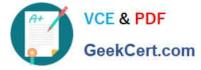

#### Correct Answer: D

Reference https://communities.vmware.com/thread/408957

### **QUESTION 4**

What describe a set of patches that meet certain criteria and will vary as the available patches change?

- A. Upgrade Baselines
- **B.** Fixed Patch Baselines
- C. Host Profiles
- D. Dynamic Patch Baselines

Correct Answer: D

Reference: https://pubs.vmware.com/vsphere-51/index.jsp?topic=% 2Fcom.vmware.vsphere.update\_manager.doc%2FGUID-95A71727-B0FA-4144-9E572C41640047DD.html

#### **QUESTION 5**

Which two options are available when migrating a powered off VM and relocating the attached disks? (Choose two.)

- A. Raw Device Mapping Virtual compatibility
- B. Same format as source
- C. Thick Provision Eager Zeroed
- D. Raw Device Mapping Physical compatibility

Correct Answer: BC

Reference: https://docs.vmware.com/en/VMware-vSphere/6.5/com.vmware.vsphere.vcenterhost.doc/ GUID-23E67822-4559-4870-982A-BCE2BB88D491.html

Latest 2V0-01.19 Dumps

2V0-01.19 PDF Dumps

2V0-01.19 Braindumps